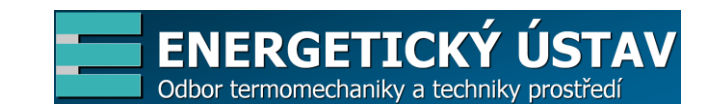

# **Multilayer wall with PCM**

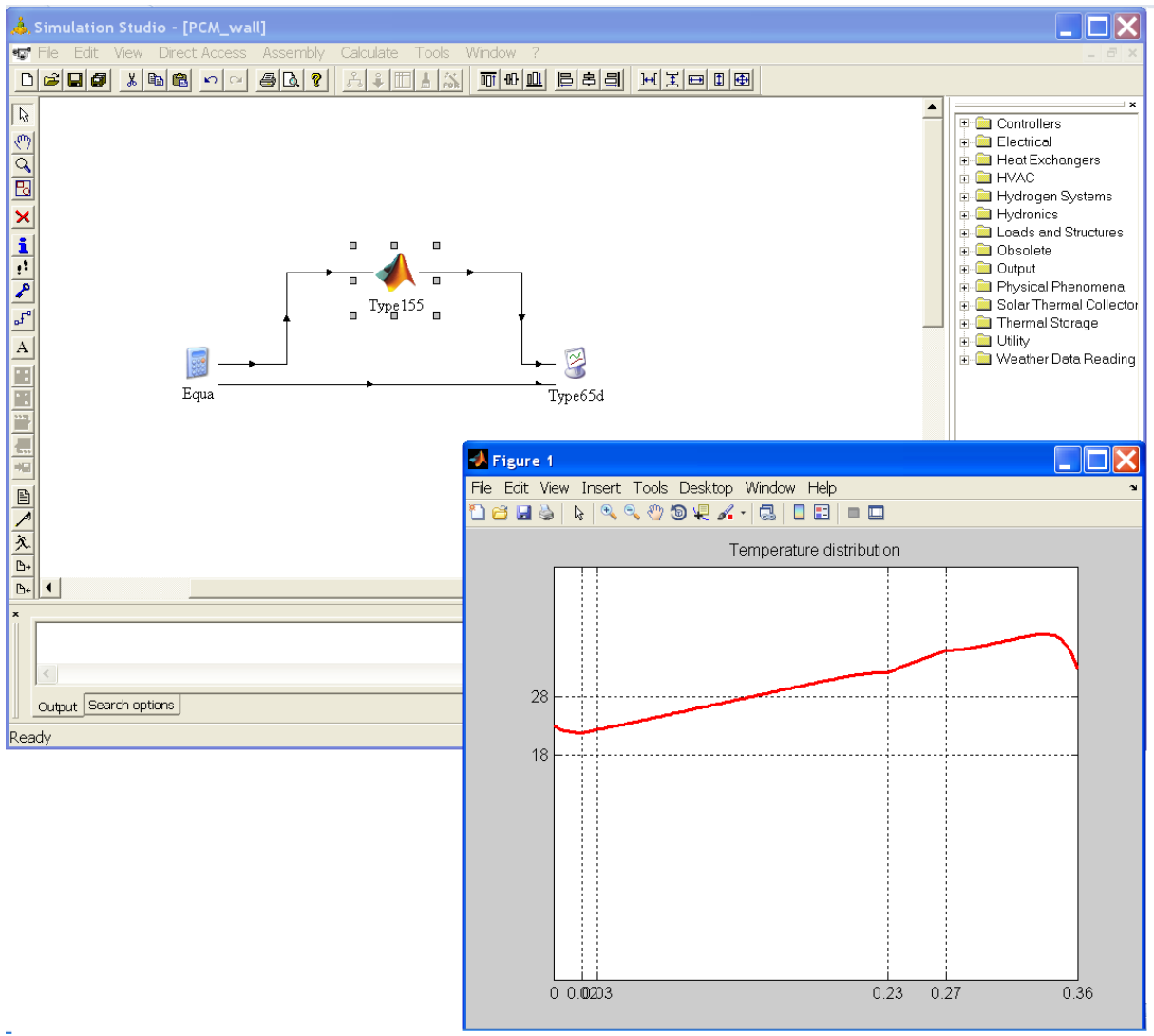

Obr. 1: Interface programu Multilayer wall with PCM

- **Apollo ID: 26240**
- **Datum: 19. 11. 2012**
- **Typ projektu: R – software**
- **Autoři: Ing. Tomáš Mauder, Ph.D. Ing. Charvát Pavel, Ph.D.**

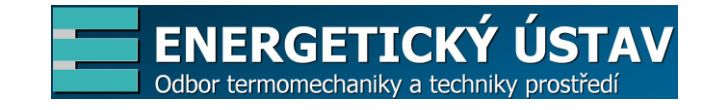

# **Popis funkce**

Software multilayer wall with PCM je určen pro uživatele simulačního programu TRNSYS 17. Při modelování přenosu tepla se v moderních aplikacích (především stavebnictví, technika prostředí, atd.) začínají objevovat tzv. materiály se změnou fáze, angl. PCM´s (Phase Change Materials) [2,3]. U těchto látek dochází během fázového přechodu k akumulaci, resp. uvolnění množství energie, které charakterizuje hodnota jejich latentního (skrytého) tepla.

V základní instalaci programu TRNSYS 17 však není dostupný modul, který by dokázal zahrnout modelování těchto materiálů. Pomocí programu Multilayer wall with PCM může uživatel snadno implementovat vlastní materiál se změnou fáze do stávající simulace v programu TRNSYS 17. Program Multilayer wall with PCM zpracovává numerický model nestacionárního přenosu tepla vedením složenou stěnou se změnou fáze. Propojení programu Multilayer wall with PCM vytvořeného v jazyce MATLAB s programem TRNSYS 17 je umožněno speciálním typem 155 [4] (viz. obr. 1).

Před samotným spuštěním výpočtu může uživatel nastavit počet prvků složené stěny, pozici materiálu PCM, termo-fyzikální vlastnosti jednotlivých prvků, termo-fyzikální vlastnosti materiálu se změnou fáze, aj.

Okrajové podmínky pro výpočet numerického modelu zpracovává program TRNSYS 17 a posílá do modulu Multilayer wall with PCM, který vrací v každém časovém kroku hodnoty teplot na površích stěny. Výsledky teplotního rozložení uvnitř stěny jsou zobrazeny na obr. 2. Celkový průběh simulace je potom znázorněn na výstupním grafu programu TRNSYS 17, obr. 3.

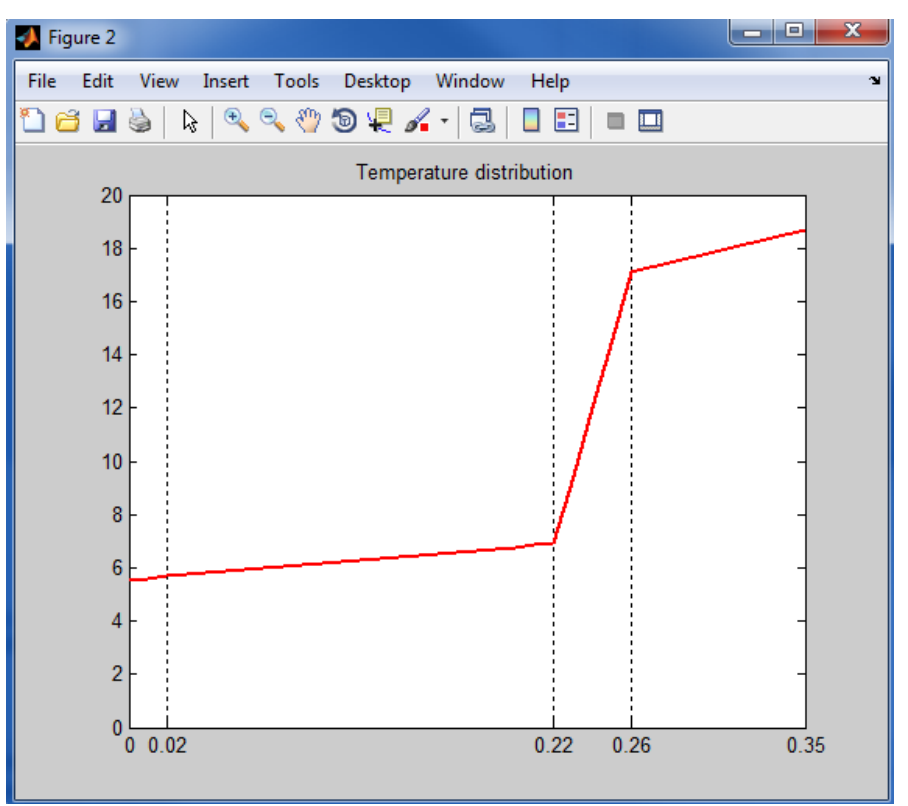

Obr. 2: Průběh teplot složenou stěnou (4 vrstvy)

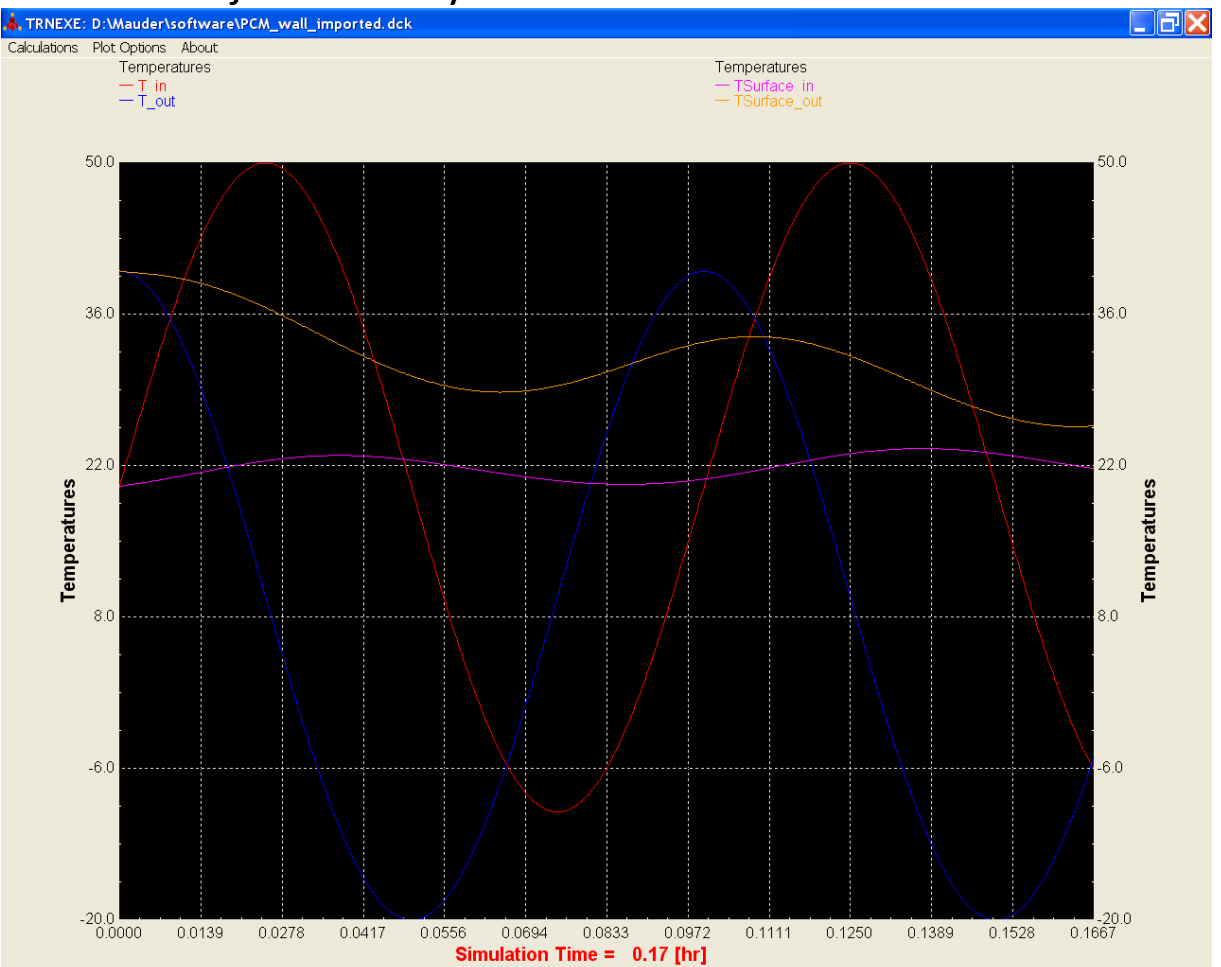

**ENERGETICKÝ** 

Odbor termomechaniky a techniky prostře

Obr. 3: Průběh okolních teplot a teplot na povrchu stěny celou simulací

Praktická využitelnost programu Multilayer wall with PCM byla prokázána a verifikována v [5-11]. Díky tomuto programu může uživatel hledat optimální konstrukční řešení při návrhu tepelného systému a možnost aplikovatelnosti materiálu se změnou fáze v různých inženýrských úlohách.

#### **Popis algoritmu**

Model pro predikci rozložení teplot ve složené stěně je založen na Fourierově parciální diferenciální rovnici [1, 2, 3] se zavedením objemové entalpie pro řešení fázových a strukturálních změn

$$
\frac{\partial H}{\partial \tau} = \nabla \left( \lambda(T) \nabla T \right) \tag{1}
$$

Při této metodě je entalpie primární proměnná, zatím co teplota je dopočítávána podle vztahu [3]

$$
H(T) = \int_0^T \left( \rho(\xi)c(\xi) - \rho(\xi)\Delta H \frac{\partial f_s}{\partial T} \right) d\xi
$$
\n(2)

Počáteční podmínky určuje rozložení teplot v celém předlitku v čase *τ* = 0. Počáteční teplota stěny je lineárně interpolována podle okolních teplot. Okrajová podmínka s obou stran stěny je vyjádřena vztahem

$$
-\lambda \frac{\partial T}{\partial n} = htc \left( T_{\infty} - T_{surf} \right) + \sigma \varepsilon \left( T_{\infty}^4 - T_{surf}^4 \right)
$$
\n(3)

kde součinitele přestupu tepla *htc* volí uživatel na začátku výpočtu a teploty okolí *T<sup>∞</sup>* jsou posílány do výpočtu programem TRNSYS 17.

**ENERGETICKÝ** Odbor termomechaniky a techniky pros

Numerická diskterizace je provedena na neekvidistantní síti pomocí numerické metody konečných diferencí [2] v explicitním tvaru

$$
H_i^{n+1} = H_i^n + \Delta \tau \lambda_i(T_i^n) \frac{\frac{T_{i+1}^n - T_i^n}{\Delta x_i} - \frac{T_i^n - T_{i-1}^n}{\Delta x_{i-1}}}{\frac{\Delta x_i + \Delta x_{i-1}}{2}}
$$

# **Technické a programové požadavky**

Hardwarové nároky jsou stanoveny náročností programu MATLAB a programu TRNSYS 17. Softwarové požadavky: TRNSYS 17, MATLAB verze R2007 a vyšší podle TYPU 155 který je k dispozici.

#### **Popis použití**

Simulace se spouští z programu TRNSYS 17 po integraci TYPU 155.

1. Před spuštěním si uživatel nastaví parametry prvků stěny v textovém souboru materials.txt, kde je umístění následující:

> Prvek 1: *délka; tepelná\_vodivost; měrná\_tepelná\_kapacita; hustota; emisivita*  Prvek 2: *délka; tepelná\_vodivost; měrná\_tepelná\_kapacita; hustota; emisivita*  \*\*\*\*\*

> Prvek n: *délka; tepelná\_vodivost; měrná\_tepelná\_kapacita; hustota; emisivita*

2. Uživatel nastavuje parametry materiálu se změnou fáze v textovém souboru PCM.txt, kde je umístění následující:

1: *délka\_PCM*

- 2: *teplota\_solidu*
- 3: *teplota\_likvidu*
- 4: *tepelná\_vodivost\_solidu*
- 5: *tepelná\_vodivost\_mushy\_zone*
- 6: *tepelná\_vodivost\_likvidu*
- 3. Uživatel vytvoří závislost teploty a entalpie PCM podle textového souboru Enthalpy\_values.txt, kde je umístění následující:

*Teplota; hustota; měrná\_tepelná\_kapacita; entalpie*

4. Po jeho spuštění programu TRNSYS 17 uživatel implementuje TYPE 155, ve kterém nastaví jméno zdroje na *multilayer\_wall\_PCM.m* a nastaví počet vstupů na 6 a výstupů na 2 podle

Input 1: *počet\_prvků\_stěny* Output 1: *teplota\_povrchu\_in* Input 1: *pozice\_PCM* Output 2: *teplota\_povrchu\_out* Input 1: *T\_in* Input 1: *T\_out* Input 1: *htc\_in* Input 1: *htc\_out*

- 5. Samotný výpočet se spustí standardně v programu TRNSYS 17.
- 6. Při výpočtu může uživatel sledovat aktuální vývoj teplotního profilu ve složené stěně.

#### **Demo**

Součástí programu Multilayer wall with PCM je ukázkový model v program TRNSYS 17 s názvem PCM\_wall (PCM\_wall.tpf, PCM\_wall.dck) obr. 1. V tomto modelu jsou periodicky v čase měněny okolní teploty (teplota\_povrchu\_in, teplota\_povrchu\_out). V obr. 3 je názorně vidět vliv změn okolních teplot na teploty povrchové.

#### **Vazba na projekty**

- 1. FSI-J-12-22 Aplikace metod numerického modelování a optimalizace v inženýrských úlohách se změnou skupenství a struktury, 2012
- 2. ED0002/01/01 NETME Centre

(4)

- ENERGETICKÝ ÚS Odbor termomechaniky a techniky pros
- 3. OC10051 Využití materiálů se změnou skupenství pro vyšší efektivnost solárních vzduchových systémů, 2010 - 2012

# **Licenční podmínky**

Využití výsledku jiným subjektem je možné bez nabytí licence

# **Kontaktní osoba**

Ing. Tomáš Mauder, mauder@ [fme.vutbr.cz](mailto:ymaude00@stud.fme.vutbr.cz)

### **Stažení a používání software**

Software je možné stáhnout na [http://ottp.fme.vutbr.cz/vysledkyvyzkumu](http://ottp.fme.vutbr.cz/vysledkyvyzkumu/caster.zip)

#### **Literatura**

- [1] Inkropera, F. P., Dewitt D. P. Fundamentals of Heat Mass Transfer, Fourth Edition, Toronto, Willey & Sons, 1996, ISBN 0-471-300460-3, 886 p.
- [2] Stefanescu, D. M. Science and Engineering of Casting Solidification, Second Edition,New York, Springer Science, 2009, ISBN 978-0-387-74609-8, 402 p.
- [3] M. MUHIEDDINE, É. CANOT, R. MARCH, Various approaches for solving problems in heat conduction with phase change, International Journal on Finite Volumes, 2009. Volume 6, 1, p. 20. ISSN 1634-0655.
- [4] Internetový zdroj:<http://sel.me.wisc.edu/trnsys/trnlib/trnsys-matlab/type155-manual.html>
- [5] CHARVÁT, P.; KLIMEŠ, L.; OSTRÝ, M.; MAUDER, T. PCM-based thermal storage for solar air systems. In *Proceedings of 10th IIR International Conference on Phase-Change Materials and Slurries for Refrigeration and Air Conditioning.* Kobe, Japonsko, International Institute of Refrigeration, Japan Society of Refrigerating and Air Conditioning Engineers. 2012. p. 211 - 216. ISBN 978-2-913149-91-5.
- [6] CHARVÁT, P.; KLIMEŠ, L.; MAUDER, T. An air-PCM heat exchanger for thermal storage in airbased solar thermal systems. In *Sborník příspěvků 31. mezinárodní konference Setkání kateder mechaniky tekutin a termomechaniky.* Brno, Vysoké učení technické v Brně. 2012. p. 75 - 78. ISBN 978-80-214-4529-1.
- [7] MAUDER, T.; CHARVÁT, P.; OSTRÝ, M. Optimization strategy for energy saving in buildings with the PCMs. In *Proceedings of Innostock 2012 conference on Energy Storage.* Lleida, Španělsko, GREA Innovacio Concurrent, University of Lleida. 2012. p. 144 - 152. ISBN 978-84-938793-3-4.
- [8] CHARVÁT, P.; MAUDER, T.; KLIMEŠ, L.; OSTRÝ, M. Simulation of the performance of a solar air collector with an absorber containing phase change material. In *Proceedings of 12th International Conference on Energy Storage Innostock 2012.* Lleida, Španělsko, GREA Innovacio Concurrent, University of Lleida. 2012. p. 146 - 151. ISBN 978-84-938793-3-4.
- [9] CHARVÁT, P.; OSTRÝ, M.; MAUDER, T.; KLIMEŠ, L. A solar air collector with integrated latent heat thermal storage. *EPJ Web of Conferences.* 2012. 25(1). p. 01028.1 (5 p.). ISSN 2100-014X.
- [10] CHARVÁT, P.; MAUDER, T.; OSTRÝ, M. SIMULATION OF LATENT-HEAT THERMAL STORAGE INTEGRATED WITH ROOM STRUCTURES. *Materiali in tehnologije.* 2012. 46(3). p. 239 - 242. ISSN 1580-2949.
- [11] CHARVÁT, P.; MAUDER, T.; OSTRÝ, M. *Simulation of latent heat thermal storage integrated with the room structures.* Lubljana, Institute of Metals and Technology. 2011. p. 93 - 93. ISBN 978-961- 92518-4-3.

Prohlašuji, že popsaný výsledek naplňuje definici uvedenou v Příloze č. 1 Metodiky hodnocení výsledků výzkumu a vývoje v roce 2012 a že jsem si vědom důsledků plynoucích z porušení § 14 zákona č. 130/2002 Sb. (ve znění platném od 1. července 2009). Prohlašuji rovněž, že na požádání předložím technickou dokumentaci výsledku.